# NAG Library Function Document

# nag deviates gamma vector (g01tfc)

## 1 Purpose

nag\_deviates\_gamma\_vector (g01tfc) returns a number of deviates associated with given probabilities of the gamma distribution.

## 2 Specification

```
#include <nag.h>
#include <nagg01.h>
void nag_deviates_gamma_vector (Integer ltail,
     const Nag_TailProbability tail[], Integer lp, const double p[],
     Integer la, const double a[], Integer lb, const double b[], double tol,
     double g[], Integer ivalid[], NagError *fail)
```
## 3 Description

The deviate,  $g_{p_i}$ , associated with the lower tail probability,  $p_i$ , of the gamma distribution with shape parameter  $\alpha_i$  and scale parameter  $\beta_i$ , is defined as the solution to

$$
P\left(G_i\leq g_{p_i}:\alpha_i,\beta_i\right)=p_i=\frac{1}{\beta_i^{\alpha_i}\Gamma(\alpha_i)}\int_0^{g_{p_i}}e_i^{-G_i/\beta_i}G_i^{\alpha_i-1}dG_i,\quad 0\leq g_{p_i}<\infty;\,\alpha_i,\beta_i>0.
$$

The method used is described by [Best and Roberts \(1975\)](#page-1-0) making use of the relationship between the gamma distribution and the  $\chi^2$ -distribution.

Let  $y_i = 2\frac{g_{p_i}}{2}$  $\frac{\partial p_i}{\partial i}$ . The required  $y_i$  is found from the Taylor series expansion

$$
y_i = y_0 + \sum_{r} \frac{C_r(y_0)}{r!} \left(\frac{E_i}{\phi(y_0)}\right)^r,
$$

where  $y_0$  is a starting approximation

$$
C_1(u_i) = 1,
$$
  
\n
$$
C_{r+1}(u_i) = \left(r\Psi + \frac{d}{du_i}\right) C_r(u_i),
$$
  
\n
$$
\Psi_i = \frac{1}{2} - \frac{\alpha_i - 1}{u_i},
$$
  
\n
$$
E_i = p_i - \int_0^{y_0} \phi_i(u_i) du_i,
$$
  
\n
$$
\phi_i(u_i) = \frac{1}{2^{\alpha_i} \Gamma(\alpha_i)} e_i^{-u_i/2} u_i^{\alpha_i - 1}.
$$

For most values of  $p_i$  and  $\alpha_i$  the starting value

$$
y_{01} = 2\alpha_i \left(z_i\sqrt{\frac{1}{9\alpha_i}} + 1 - \frac{1}{9\alpha_i}\right)^3
$$

is used, where  $z_i$  is the deviate associated with a lower tail probability of  $p_i$  for the standard Normal distribution.

<span id="page-1-0"></span>For  $p_i$  close to zero,

$$
y_{02}=(p_i\alpha_i2^{\alpha_i}\Gamma(\alpha_i))^{1/\alpha_i}
$$

is used.

For large  $p_i$  values, when  $y_{01} > 4.4\alpha_i + 6.0$ ,

 $y_{03} = -2 \left[ \ln(1 - p_i) - (\alpha_i - 1) \ln(\frac{1}{2}y_{01}) + \ln(\Gamma(\alpha_i)) \right]$ 

is found to be a better starting value than  $y_{01}$ .

For small  $\alpha_i$  ( $\alpha_i \leq 0.16$ ),  $p_i$  is expressed in terms of an approximation to the exponential integral and  $y_{04}$  is found by Newton–Raphson iterations.

Seven terms of the Taylor series are used to refine the starting approximation, repeating the process if necessary until the required accuracy is obtained.

The input arrays to this function are designed to allow maximum flexibility in the supply of vector arguments by re-using elements of any arrays that are shorter than the total number of evaluations required. See Section 2.6 in the g01 Chapter Introduction for further information.

## 4 References

Best D J and Roberts D E (1975) Algorithm AS 91. The percentage points of the  $\chi^2$  distribution *Appl.* Statist. 24 385–388

## 5 Arguments

1: **Itail** – Integer *Input* 

On entry: the length of the array tail. Constraint: **Itail**  $> 0$ .

2: **tail** [Itail – const Nag\_TailProbability Input Input

On entry: indicates which tail the supplied probabilities represent. For  $j = (i - 1)$  mod **Itail**, for  $i = 1, 2, \ldots, \max(\text{Itail}, \text{lp}, \text{la}, \text{lb})$ :

 $\text{tail}[j] = \text{Nag\_LowerTail}$ The lower tail probability, i.e.,  $p_i = P(G_i \leq g_{p_i} : \alpha_i, \beta_i)$ .

 $\text{tail}[j] = \text{Nag\_UpperTail}$ The upper tail probability, i.e.,  $p_i = P(G_i \ge g_{p_i} : \alpha_i, \beta_i)$ .

Constraint: tail $[j - 1]$  = Nag LowerTail or Nag UpperTail, for  $j = 1, 2, \ldots$ , Itail.

 $3:$   $\mathbf{lp}$  – Integer *Input* 

On entry: the length of the array **p**.

Constraint:  $\mathbf{lp} > 0$ .

4:  $p[lp]$  – const double Input

On entry:  $p_i$ , the probability of the required gamma distribution as defined by **tail** with  $p_i = \mathbf{p}[j]$ ,  $j = (i - 1) \text{ mod } \mathbf{lp}$ .

Constraints:

if **tail** $[k]$  = Nag\_LowerTail,  $0.0 \leq p[j] < 1.0$ ; otherwise  $0.0 < p[j] \leq 1.0$ .

Where  $k = (i - 1)$  mod **ltail** and  $j = (i - 1)$  mod **lp**.

<span id="page-2-0"></span>5: **la** – Integer *Input* 

On entry: the length of the array **a**. Constraint:  $l**a** > 0$ .

6:  $a[|a]$  – const double Input

On entry:  $\alpha_i$ , the first parameter of the required gamma distribution with  $\alpha_i = \mathbf{a}[j],$  $i = (i - 1) \text{ mod } \mathbf{la}$ .

Constraint:  $0.0 < a[j-1] \le 10^6$ , for  $j = 1, 2, ...,$  la.

7: **lb** – Integer *Input* 

On entry: the length of the array **b**.

Constraint: **.** 

8:  $\mathbf{b}[\mathbf{lb}]$  – const double Input

On entry:  $\beta_i$ , the second parameter of the required gamma distribution with  $\beta_i = \mathbf{b}[j],$  $j = (i - 1) \text{ mod } \mathbf{lb}$ .

Constraint: **, for**  $j = 1, 2, ...,$  **<b>lb**.

9: **tol** – double Input

On entry: the relative accuracy required by you in the results. If nag\_deviates\_gamma\_vector (g01tfc) is entered with tol greater than or equal to 1.0 or less than  $10 \times \text{machine precision}$  (see nag machine precision (X02AJC)), then the value of  $10 \times *machine precision*$  is used instead.

10:  $g\left[dim\right]$  – double  $Output$ 

Note: the dimension,  $dim$ , of the array g must be at least max(**Itail**,  $\mathbf{lp}$ ,  $\mathbf{la}$ ,  $\mathbf{lb}$ ).

On exit:  $g_{p_i}$ , the deviates for the gamma distribution.

11: **ivalid** $\begin{bmatrix} dim \end{bmatrix}$  – Integer  $Output$ 

Note: the dimension,  $dim$ , of the array ivalid must be at least max $(ltail, lp, la, lb)$ .

On exit: **ivalid** $[i - 1]$  indicates any errors with the input arguments, with

ivalid $[i - 1] = 0$ No error.

ivalid $|i - 1| = 1$ 

On entry, invalid value supplied in [tail](#page-1-0) when calculating  $g_{p_i}$ .

ivalid $[i - 1] = 2$ 

On entry, invalid value for  $p_i$ .

```
ivalid[i - 1] = 3
```
On entry,  $\alpha_i \leq 0.0$ , or  $i > 10^6$ , or  $\beta_i \leq 0.0$ .

ivalid $|i - 1| = 4$ 

 $p_i$  is too close to 0.0 or 1.0 to enable the result to be calculated.

ivalid $[i - 1] = 5$ 

The solution has failed to converge. The result may be a reasonable approximation.

#### <span id="page-3-0"></span>12: **fail** – NagError \* **Input/Output**

The NAG error argument (see Section 3.6 in the Essential Introduction).

## 6 Error Indicators and Warnings

### NE\_ALLOC\_FAIL

Dynamic memory allocation failed. See Section 3.2.1.2 in the Essential Introduction for further information.

#### NE\_ARRAY\_SIZE

On entry, array size =  $\langle value \rangle$ . Constraint:  $l**a** > 0$ .

On entry, array size  $= \langle value \rangle$ . Constraint: **.** 

On entry, array size  $= \langle value \rangle$ . Constraint:  $\ln > 0$ .

On entry, array size  $= \langle value \rangle$ . Constraint: **Itail**  $> 0$ .

#### NE\_BAD\_PARAM

On entry, argument  $\langle value \rangle$  had an illegal value.

#### NE\_INTERNAL\_ERROR

An internal error has occurred in this function. Check the function call and any array sizes. If the call is correct then please contact NAG for assistance.

An unexpected error has been triggered by this function. Please contact NAG. See Section 3.6.6 in the Essential Introduction for further information.

#### NE\_NO\_LICENCE

Your licence key may have expired or may not have been installed correctly. See Section 3.6.5 in the Essential Introduction for further information.

### NW\_IVALID

On entry, at least one value of [tail](#page-1-0), [p](#page-1-0), [a](#page-2-0), or [b](#page-2-0) was invalid. Check [ivalid](#page-2-0) for more information.

## 7 Accuracy

In most cases the relative accuracy of the results should be as specified by [tol](#page-2-0). However, for very small values of  $\alpha_i$  or very small values of  $p_i$  there may be some loss of accuracy.

## 8 Parallelism and Performance

Not applicable.

## 9 Further Comments

None.

## 10 Example

This example reads lower tail probabilities for several gamma distributions, and calculates and prints the corresponding deviates until the end of data is reached.

### 10.1 Program Text

```
/* nag_deviates_gamma_vector (g01tfc) Example Program.
 *
 * Copyright 2014 Numerical Algorithms Group.
*
* Mark 23, 2011.
*/
#include <stdio.h>
#include <nag.h>
#include <nag_stdlib.h>
#include <nagg01.h>
int main(void)
{
  /* Integer scalar and array declarations */
 Integer ltail, lp, la, lb, i, lout;
 Integer *ivalid = 0;
 Integer exit_status = 0;
  /* NAG structures */
 NagError fail;
 Nag_TailProbability *tail = 0;
  /* Double scalar and array declarations */
 double tol;
 double *p = 0, *a = 0, *b = 0, *g = 0;
  /* Character scalar and array declarations */
 char ctail[40];
  /* Initialise the error structure to print out any error messages */
 INIT_FAIL(fail);
 printf("nag_deviates_gamma_vector (g01tfc) Example Program Results\n\n");
  /* Skip heading in data file*/
#ifdef _WIN32
  scanf_s("%*[^\n] ");
#else
 scanf("%*[^\n] ");
#endif
  /* Read in the tolerance */
#ifdef _WIN32
 scanf_s("%lf%*[^\n] ", \&tol);
#else
 \text{scanf("8lf%'[\hat{\eta}] ", \&tol)};
#endif
  /* Read in the input vectors */#ifdef _WIN32
 scanf_s("%"NAG_IFMT"%*[^n] ", <#else
 scant("%"NAG_IFMT"%*[^n] ", <math>altail</math>);#endif
 if (!(tail = NAGALLOC(Itail, NagTailProbability))) {
   printf("Allocation failure\n");
    exit_status = -1;
   goto END;
 \mathfrak{h}for (i = 0; i < 1tail; i++) {
#ifdef _WIN32
    scanf_s("%39s", ctail, _countof(ctail));
```

```
#else
   scanf("%39s", ctail);
#endif
   tail[i] = (Nag_TailProbability) nag_enum_name_to_value(ctail);
  \mathfrak{h}#ifdef _WIN32
  scanf_s("%*[^\n] ");
#else
 scanf("%*[^\n] ");
#endif
#ifdef _WIN32
 scanf_s("%"NAG_IFMT"%*[^\n] ", &lp);
#else
 scanf("%"NAG_IFMT"%*[^\n] ", &lp);
#endif
  if (!(p = NAG\_ALLOC(lp, double))) {
    printf("Allocation failure\n");
    exit status = -1;
    goto END;
  }
  for (i = 0; i < lp; i++)#ifdef _WIN32
   scanf_s("%lf", &p[i]);
#else
    scanf("%lf", &p[i]);
#endif
#ifdef WIN32
 scanf_s("%*[^\n] ");
#else
 scanf("%*\lceil'\n] ");
#endif
#ifdef _WIN32
 scanf_s("%"NAG_IFMT"%*[^\n] ", &la);
#else
 scanf("%"NAG_IFMT"%*[^\n] ", &la);
#endif
 if (!(a = NAG\_ALLOC(la, double))) {
   printf("Allocation failure\n");
    exit_status = -1;
   goto END;
  }
  for (i = 0; i < la; i++)#ifdef _WIN32
   scanf s("%lf", &a[i]);
#else
   scanf("%lf", &a[i]);
#endif
#ifdef WIN32
 scanf_s("%*[^\n] ");
#else
 scanf("%*\lceil'\n] ");
#endif
#ifdef _WIN32
 scanf s("%"NAG_IFMT"%*[^]\n, \&1b;
#else
 scanf("%"NAG_IFMT"%*[^\n] ", &lb);
#endif
  if (!(b = NAG_ALLOC(lb, double))) {
    printf("Allocation failure\n");
    ext{exists} = -1;goto END;
  }
  for (i = 0; i < lb; i++)#ifdef _WIN32
   scanf_s("%lf", &b[i]);
#else
    scanf("%lf", &b[i]);
#endif
```

```
#ifdef WIN32
 scanf_s("%*[^\n] ");
#else
 scanf("%*[^\n] ");
#endif
 /* Allocate memory for output */
 lout = MAX(ltail, MAX(lp, MAX(la, lb)));
  if (!(q = NAG\_ALLOC(lout, double)) ||
     !(ivalid = NAG_ALLOC(lout, Integer))) {
   printf("Allocation failure\n");
   ext{exists} = -1;goto END;
 }
 /* Calculate probability */
 nag_deviates_gamma_vector(ltail, tail, lp, p, la, a, lb, b, tol, g,
                          ivalid, &fail);
 if (fail.code != NE_NOERROR) {
   printf("Error from nag_deviates_gamma_vector (g01tfc).\n%s\n",
           fail.message);
   exit_status = 1;if (fail.code != NW_IVALID) goto END;
 }
 /* Display title */
  printf(" tail p a b g ivalid\n");
  printf(" ---------------------------------------------------------------\n");
  /* Display results */
 for (i = 0; i < lout; i++)printf(" %15s %6.3f %6.2f %6.2f %7.3f %3"NAG_IFMT"\n",
          nag_enum_value_to_name(tail[i%ltail]),p[i%lp], a[i%la],
          b[i§1b], q[i], ivalid[i]);
END:
 NAG_FREE(tail);
 NAG_FREE(p);
 NAG_FREE(a);
 NAG_FREE(b);
 NAG_FREE(g);
 NAG_FREE(ivalid);
 return(exit_status);
```
}

#### 10.2 Program Data

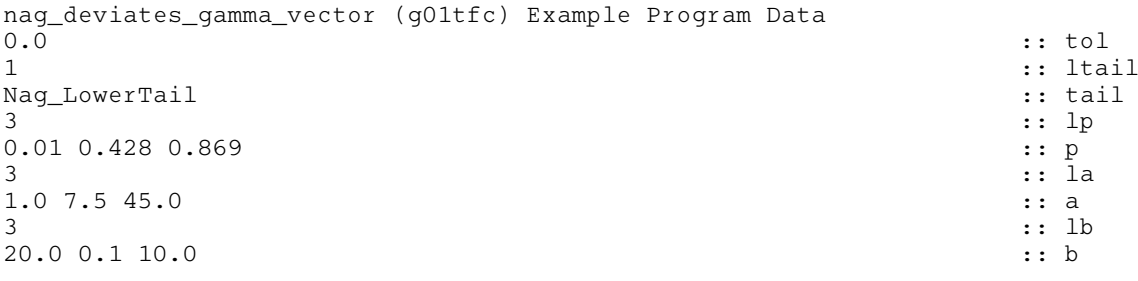

#### 10.3 Program Results

nag\_deviates\_gamma\_vector (g01tfc) Example Program Results

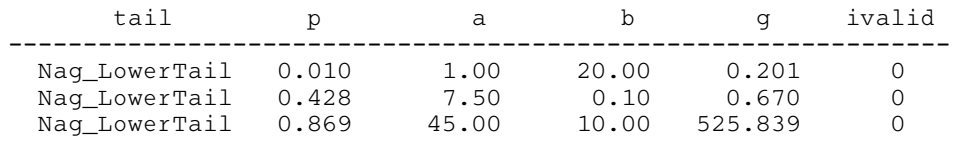